# **robo aviator betpix365**

- 1. robo aviator betpix365
- 2. robo aviator betpix365 :jogos de apostas para ganhar dinheiro
- 3. robo aviator betpix365 :365 brasileirão

### **robo aviator betpix365**

#### Resumo:

**robo aviator betpix365 : Seu destino de apostas está aqui em centrovet-al.com.br! Registrese hoje e receba um bônus emocionante!** 

contente:

No mundo dos jogos online, é essencial ter um suporte confiável e eficiente. Isso É especialmente verdadeiro quando se trata de Jogos De azar Online", como o BETPIX365! Aqui no Brasil também nós temos sorte emo acesso à este excelente serviçode apoio - que oferece soluções personalizadas E eficazes para quem deseja aproveitar ao máximo robo aviator betpix365 experiência do jogo".

#### O que é BETPIX365?

BETPIX365 é uma plataforma de jogos online que oferece um ampla variedadede opções em robo aviator betpix365 apostas esportiva, e Jogos De casino. Com robo aviator betpix365 interface intuitivae fácil para usar - É difícil começar a jogar ou aproveitar A emoção dos jogo Online!

#### Por que precisamos de Suporte BETPIX365?

Apesar de ser fácil em robo aviator betpix365 usar, às vezes podemos enfrentar problemas técnicos ou ter dúvidas sobre como fazer determinadas funções. É aí que o Suporte BETPIX365 entra Em ação! Com um timede especialistas treinados e experientem; eles estão sempre pronto a para ajudara resolver quaisquer desafios com você possa enfrentando -para assim Você pode continuar A desfrutar da robo aviator betpix365 experiência do jogo".

[aviator cassino pin up](https://www.dimen.com.br/aviator-cassino-pin-up-2024-06-28-id-6974.html)

### **Guia de download e instalação do Sportingbet no Android e iOS**

Você é apaixonado por esportes e gosta de realizar apuestas desportivas online? Então, o aplicativo Sportingbet é o que você procura. Neste artigo, mostraremos passo a passo como fazer o download e instalação do aplicativo do Sportingbet no seu dispositivo Android ou iOS.

- 1. No seu dispositivo Android, acesse o site móvel do Sportingbet em robo aviator betpix365 /roleta-probabilidades-2024-06-28-id-42579.html.
- 2. Procure o aviso do aplicativo Sportingbet no topo da tela.
- 3. Clique no logo do Sportingbet onde está escrito "Download".

Agora que já sabe como realizar o download do aplicativo no seu dispositivo Android, é hora de fazer a robo aviator betpix365 instalação. Antes de começar, certifique-se de que permite a instalação de aplicativos de fontes desconhecidas em robo aviator betpix365 seu aparelho.

- 4. Vá até as configurações do seu dispositivo e clique em robo aviator betpix365 "Segurança" (ou "Privacidade e segurança" em robo aviator betpix365 algumas versões do Android) e marque a caixa de verificação ao lado de "Fontes desconhecidas".
- 5. Volte para o seu aplicativo de gerenciamento de arquivos e clique no arquivo de instalação

do Sportingbet que você acabou de baixar.

6. Siga as instruções no prompt para completar a instalação.

E para aqueles que possuem dispositivos iOS, aqui estão as instruções:

- 4. Vá até a App Store e procure por "Sportingbet" e entre no aplicativo oficial e faça a robo aviator betpix365 conta.
- 5. Pronto! Agora, é só fazer as suas apostas no aplicativo Sportingbet para Android ou iOS!

Agora, se preferir fazer as suas apostas através do navegador, sem a necessidade de se registrar e realizar o download, o Sportybet Nigeria é uma boa opção! /betnacional-mines-é-confiável-2024-06-28-id-11913.html é um site de apostas desportivas online em robo aviator betpix365 que pode apostar no resultado mais provável de um certo evento esportivo e, se ganhar, retirar os seus ganhos no Sportybe com o utilizando o {hrf} de pagamento.

#### **Boa sorte e aproveite a robo aviator betpix365 experiência no mundo das apostas desportivas!**

\*É importante ressaltar que os apostadores precisam ter no mínimo 18 anos de idade. O jogo é proibido para menores de idade e é vedada robo aviator betpix365 divulgação e a divulgação não devem ser feitas para menores.

### **robo aviator betpix365 :jogos de apostas para ganhar dinheiro**

Flamengo tornou-se o segundo clube brasileiro a ganhar o campeonato estadual (Campeonato Carioca), o Campeonato Brasileiro e a Copa Libertadores 1 na mesma temporada, depois da equipe de Pelé em 1962, o Santos.

A equipe de futebol do Esporte Clube Flamengo, também 1 conhecida como Flamengo do Piau, foi fundada em Teresina, no Piau, Brasil, em 8 de dezembro de 1937. O estádio 1 da equipe, o Alberto, tem uma capacidade máxima de 60.000 pessoas.

Flamengo se consolidou como um dos melhores clubes brasileiros no 1 cenário nacional e internacional após a conquista da tríplice coroa em 2019. A campanha de sucesso tem recompensas financeiras significativas 1 para o clube, incluindo o prêmio e o patrocínio. Segundo a Deloitte sports business group, os clubes brasileiros receberam cerca de 1 124 milhões de euros entre prêmios por competir e premiações por robo aviator betpix365 classificação na Liga dos Campeões da temporada 2018-2019.

Flamengo, 1 como campeão do Brasileirão, recebeu 6,75 milhões de euros, o segundo valor mais alto do torneio, ficando atrás do Santos, 1 7,5 milhões.

Simplesmente.Faça o download de uma VPN respeitável e conecte-se a um servidor em robo aviator betpix365 um local onde a bet365 é Permitido permitido, como o Reino Unido ou Alemanha. Então, quando você vai para o site da bet365 com um novo endereço IP, ele lhe dará acesso total às apostas. Site!

Se você tem uma conta bet365,Entre no Casino usando seu nome de usuário existente e senha. Se você não tem uma conta conosco, selecione Participar e siga o processo de registro simples. Você pode jogar em robo aviator betpix365 nosso Casino fazendo login no site. ou, alternativamente, você pode optar por jogar através do bet365 Casino. app.

## **robo aviator betpix365 :365 brasileirão**

**América Latina enfrenta una crisis diplomática: ¿El nuevo enfoque de Ecuador hacia el crimen lleva a la violación de las normas diplomáticas?**

América Latina ha experimentado una serie de luchas diplomáticas en las últimas semanas, desde el presidente de Argentina que llama a su homólogo colombiano "un terrorista asesino" hasta el último intento de Venezuela de recuperar el territorio gobernado por la vecina Guyana. Sin embargo, nada ha sido tan personal como la decisión altamente controvertida de Ecuador de asaltar la embajada de México, una grave violación de las normas diplomáticas que continúa resonando en la región.

### **El incidente en Quito:**

Las imágenes de vigilancia de la redada en la embajada de México mostraron a la policía ecuatoriana forcejeando con el diplomático de mayor rango de la misión mexicana mientras arrestaban a Jorge Glas, el exvicepresidente de Ecuador que buscaba asilo en México en el momento de la redada. Este incidente sin precedentes también arroja luz sobre un nuevo enfoque en la región para abordar el crimen e ilustra el enfoque possibilista del presidente ecuatoriano Daniel Noboa, quien, a sus 36 años, es el jefe de Estado más joven de América Latina.

### **El auge de la delincuencia:**

Noboa llegó a la presidencia en medio de una crisis constitucional el año pasado, y su campaña se centró en un enfoque duro contra el crimen, particularmente en medio de un aumento en las tasas de criminalidad. Desde que asumió el cargo, la crisis de seguridad en Ecuador ha monopolizado la atención mundial. El asesinato del candidato anticorrupción Fernando Villavicencio el 9 de agosto en circunstancias sospechosas fue el clímax de una ola de crímenes que ha estremecido al país andino.

El exvicepresidente Jorge Glas está encarcelado en México con una solicitud de asilo político a raíz de acusaciones de corrupción que él afirma fueron motivadas políticamente. Glas es un aliado cercano y excolaborador del expresidente Rafael Correa, y su presencia en México ha exacerbado las tensiones diplomáticas regionales. Desde Quito, Noboa ha exigido la extradición de Glas, pero México se ha negado hasta el momento.

# **Una votación crucial y Noboa busca una ventaja**

La votación en Ecuador del 21 de abril es crucial para entender el contexto de la crisis diplomática actual, analistas afirman. Noboa defendió su decisión de asaltar la embajada mexicana -una violación de la Convención de Viena- alegando que la crisis de seguridad en Ecuador requería "decisiones excepcionales", y que no podía permitir que un criminal condenado escapara de la justicia.

En una carta pública publicada el lunes, el presidente ecuatoriano vinculó su acción al referéndum inminente, afirmando que "una gran mayoría de ecuatorianos" defenderían su decisión con sus votos.

" El gobierno ha estado bajo presión debido a la fuga y el subsiguiente intento fallido de enviar armas antiguas a Ucrania. Esta acción, impulsiva y francamente desproporcionada, muestra que no les falta valor a la hora de tomar decisiones", dijo Santiago Orbe, un analista internacional ecuatoriano.

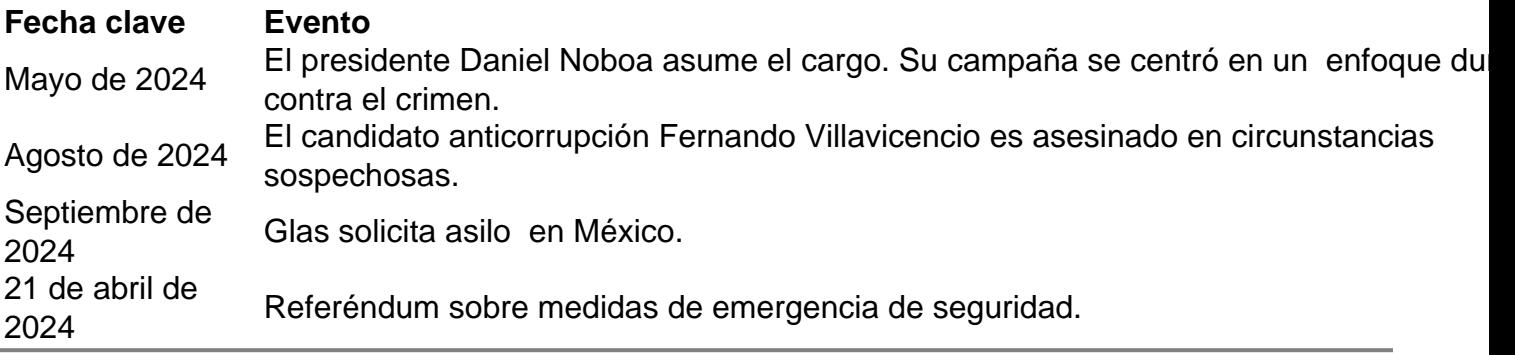

Author: centrovet-al.com.br Subject: robo aviator betpix365 Keywords: robo aviator betpix365 Update: 2024/6/28 13:43:37